# ENVI5.5 SP 3 リリースノート

#### **Note**

最新の情報に関しては、下記のリンクを参照してください。 http://www.harrisgeospatial.com/SoftwareTechnology/ENVI.aspx

このリリースノートは次の項目に分かれています。

- ENVI5.5 SP 3 のサポートプラットフォーム
- ENVI5.5 SP 3 の新機能
- ENVI5.5 SP 3 で修正された問題

## **ENVI5.5 SP 3** のサポートプラットフォーム

ENVI5.5 SP 3 のサポートプラットフォームを以下の表に示します。

ENVI5.5 SP 2 と SP 3 では、サポートバージョンに変更があります。

これからソフトウェアをインストールするマシンが以下の条件を満たすかどうか、必ずご 確認ください。また、ライセンス認証にはネットワークカード(NIC もしくは Ethernet) が必要になります。

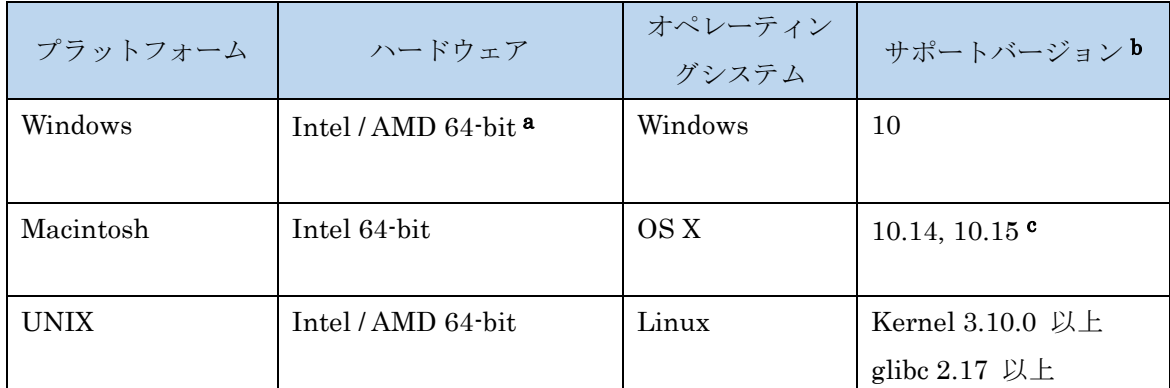

a: ENVI5.3 より Windows は 64-bit OS のみのサポートとなります。32bit モードの ENVI を起動する場合は、「ENVI5.5/IDL8.7 インストールガイド」の「Windows 版 ENVI / IDL の起動方法」をご確認ください。

- b:サポートバージョン中の記載は、ENVI / IDL の構築・テスト環境を示しています。 弊社による公式のサポートは、表に記載されたインストール環境に対して適用されま す。
- c: ENVI / IDL の動作には JAVA6 SE ランタイムのインストールが必要になります。MacOS 10.15 (Catalina) にインストールする、または前バージョンに IDL8.7.3 をインストール していて MacOS 10.15 にアップグレードする場合、インストールやアップグレード前に 「MacOS10.15 Catalina で製品を使用する際の注意事項」のドキュメントおよび以下の へルプ記事を必ずご参照ください。

[https://www.harrisgeospatial.com/Support/Self-Help-Tools/Help-Articles/Help-Articles-](https://www.harrisgeospatial.com/Support/Self-Help-Tools/Help-Articles/Help-Articles-Detail/ArtMID/10220/ArticleID/23842/default)[Detail/ArtMID/10220/ArticleID/23842/default](https://www.harrisgeospatial.com/Support/Self-Help-Tools/Help-Articles/Help-Articles-Detail/ArtMID/10220/ArticleID/23842/default)

c: Macintosh 版のインストールには、Apple X11 X-window マネージャが必要となります。 X11 がインストールされていない場合は、XQuartz よりインストールを行ってください。 XQuartz2.7.11 にて動作確認されています。

#### 推奨環境:

本製品を快適に利用するために 1GB 以上のメモリを持つグラフィックボードの搭載と、 バージョン 2.0 以降の OpenGL のマシン環境を推奨します。また、搭載されているグラ フィックボードのドライバを最新にアップデートすることを推奨します。ヘルプシステ ムは HTML5 対応ブラウザを必要とします。

### ライセンスサーバーのサポートプラットフォーム

本製品をフローティングのライセンスのサーバー機として使用する場合には、ライセンス サーバー(Flexnet License Server)を使用します。そのライセンスサーバーのサポートプ ラットフォームを以下の表に示します。なお、MacOS はフローティングサーバーとしては 動作いたしません。

ライセンスサーバーをインストールするマシンが以下の条件を満たすかどうか、必ずご確 認ください。また、フローティングライセンスに関しても、ライセンス認証にはネットワ ークカード (NIC もしくは Ethernet) を介した、インターネット接続が必要となります。

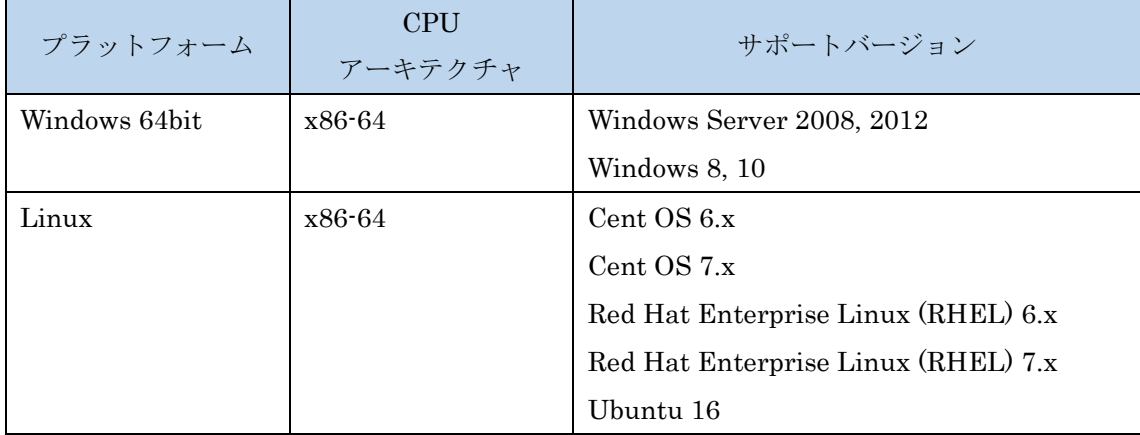

また、現行の Flexnet License Server 2017.08 の動作に要求される最小のマシンスペック を以下の表に示します。インストールを行うマシンが以下の性能を満たしているか、必ず ご確認ください。

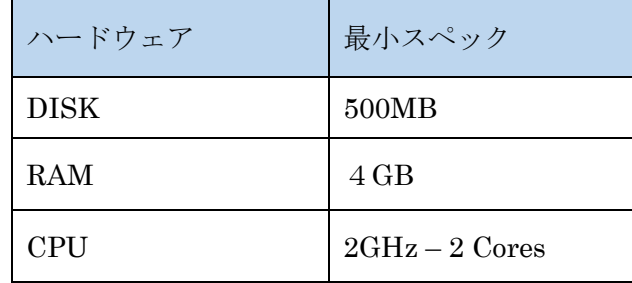

#### その他:

搭載されているグラフィックボードのドライバを最新にアップデートすることを推奨しま す。各製品の Help は HTML5 対応ブラウザを必要とします。

#### **ENVI5.5 SP 3** の新機能

詳細は以下のページを参照ください。 [https://www.harrisgeospatial.com/docs/using\\_envi\\_WhatsNew.html](https://www.harrisgeospatial.com/docs/using_envi_WhatsNew.html)

## **ENVI5.5 SP 3** で修正された問題

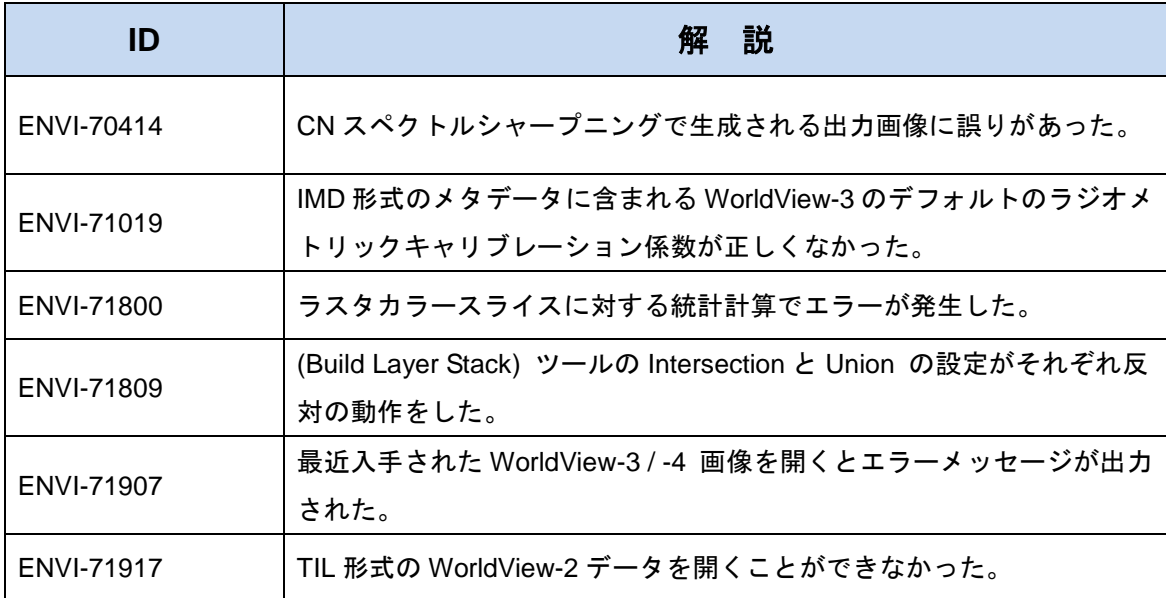